# **Bioregionalization analyses with the bioregion R-package**

Pierre Denelle<sup>1\*</sup>, Boris Leroy<sup>2+</sup> & Maxime Lenormand<sup>3+</sup>

<sup>1</sup> University of Göttingen, Department of Biodiversity, Macroecology & Biogeography, Büsgenweg 1, 37077 Göttingen, Germany

<sup>2</sup> Unité 8067 Biologie des Organismes et Ecosystèmes Aquatiques (BOREA), Muséum national d'Histoire naturelle, Sorbonne Université, Université de Caen Normandie, CNRS, IRD, Université des Antilles, Paris, France

<sup>3</sup> INRAE, National Research Institute on Agriculture, Food & the Environment, TETIS Unit, Montpellier, France

\*Corresponding Authors: [pierre.denelle@uni-goettingen.de](mailto:pierre.denelle@uni-goettingen.de) [boris.leroy@mnhn.fr](mailto:boris.leroy@mnhn.fr)

<sup>+</sup>These authors equally contributed to this work

# **Keywords**

Biodiversity, biogeography, bioregions, bioregionalization, R-package, species distribution

#### **Abstract**

1. Bioregionalization consists in the identification of spatial units with similar species composition and is a classical approach in the fields of biogeography and macroecology. The recent emergence of global databases, improvements in computational power, and the development of clustering algorithms coming from the network theory have led to several major updates of the bioregionalizations of many taxa.

2. A typical bioregionalization workflow involvesfive different steps: formatting the input data, computing a (dis)similarity matrix, selecting a clustering algorithm, evaluating the resulting bioregionalization, and mapping and interpreting the bioregions. For most of these steps, there are many options available in the methods and R packages.

3. Here, we present bioregion, a package that includes all the steps of a bioregionalization workflow under a single architecture, with an exhaustive list of the clustering algorithms used in biogeography and macroecology. These algorithms include (non-)hierarchical algorithms as well as community detection algorithms coming from the network theory. Some key methods from the literature, such as Infomap or OSLOM, that were not available in the R language are included in bioregion.

4. By allowing different methods coming from different fields to communicate easily, bioregion will allow a reproducible and complete comparison of the different bioregionalization methods, which is still missing in the literature.

#### **Keywords**

Biodiversity, biogeography, bioregions, bioregionalization, R-package, species distribution

#### **1 | Introduction**

Classifying biodiversity into groups sharing similar species composition, i.e. bioregionalization, is an essential aspect of biogeography that allows ecologists to understand how biodiversity assembles at large scales and under what drivers (Lomolino et al., 2017). While bioregionalizations trace back to the early work of Darwin and Wallace (Briggs, 2009; Wallace, 1894), the increasing availability of distributional data, the development of new clustering algorithms and improvements in computational power have led to an upsurge in bioregionalization works for many taxa, realms, and geographical areas, such as, to name a few, for continental mammals (Holt et al., 2013; Kreft & Jetz, 2010), birds (Holt et al., 2013; Procheş & Ramdhani, 2012; Rueda et al., 2013), angiosperms (Liu et al., 2023), trees (Droissart et al., 2018), freshwater fish (Leroy et al., 2019), reptiles (Procheş & Ramdhani, 2012), eukaryotic plankton (Sommeria-Klein et al., 2021), deep-sea benthic taxa (Ramiro-Sánchez et al., 2023), ophiuroids (Victorero et al., 2023). However, there is a large diversity in the methods and approaches used in bioregionalization, especially with recent developments on network-based clustering (Vilhena & Antonelli, 2015), and there is no unifying framework to perform all the steps of a bioregionalization. Such a unifying framework is a prerequisite for making comparisons between clustering methods, and such comparisons are currently sorely lacking given the multiplication of novel clustering approaches in biogeography. Here, we present the bioregion R package which aims at providing a unique and complete toolbox to perform all the necessary steps of bioregionalization.

#### **1.1 | Overview of the bioregionalization workflow**

A typical bioregionalization analysis consists of five main steps (Figure 1): 1) the formatting of the input data, 2) (facultative) computing (dis-)similarity metric(s) between sites, 3) applying a clustering algorithm to derive bioregions, 4) evaluating the bioregions, and 5) ecologically interpreting and mapping the bioregions. The clustering algorithm (step 3) is critical because it drives several other steps in the workflow: data formatting (step 1), computation (or lack thereof) of similarity or dissimilarity (step 2), and the selection (or lack thereof) of an optimal result (step 4).

At step 1, the formatting of the input data involves switching between matrix and network format depending on algorithm requirements. Step 2 involves computing distance metrics, using up-to-date advances in beta-diversity metrics (Baselga, 2010, 2017) and preferably choosing metrics recommended for bioregionalization (Leprieur & Oikonomou, 2014). At step 3, there are multiple types of algorithms used in bioregionalization, and we propose here to divide them into three categories: hierarchical, nonhierarchical, or network-based algorithms. Ecologists have traditionally relied on hierarchical clustering techniques (Kreft & Jetz, 2010), because they produce a dendrogram of bioregions, that supposedly mimics the nested structure of biodiversity (Escalante, 2009; Takhtadzhian & Crovello, 1986). Nonhierarchical algorithms, such as the commonly used K-means algorithm (Hartigan & Wong, 1979) or the Partition Around Medoids (PAM; Kaufman & Rousseeuw, 2009), are widely used in other fields and can also be used to generate a predefined set of bioregions. Both hierarchical and non-hierarchical clustering algorithms are based on dissimilarity (or distance) matrices (Figure 1). More recently, network theory and community detection algorithms have been incorporated into the bioregionalization toolbox (Briega et al., 2023; Denelle et al., 2020; Edler et al., 2017; Lenormand et al., 2019; Leroy et al., 2019; Vilhena & Antonelli, 2015; Yusefi et al., 2019). In some study cases, such algorithms have been shown to produce more relevant results than classical hierarchical clustering (Bloomfield et al., 2018; Vilhena & Antonelli, 2015). Community detection aims to find parts of a network that are more densely connected to other parts of the network (Clauset et al., 2004). In practice, this definition aligns well with the definition of bioregions, because it implies identifying distinct regions that share similar sets of species. Algorithms derived from network theory are mostly similarity-based, but can also work directly on the bipartite network (Beckett, 2016, Figure 1).

Each bioregionalization algorithm can produce multiple partitions – i.e. multiple distinct bioregionalization results. For example, in hierarchical or non-hierarchical clustering algorithms, multiple partitions can be obtained by specifying different target numbers of bioregions. Selecting a final optimal number of bioregions requires comparing multiple partitions with evaluation metrics. This step 4 of the workflow is available with several possible evaluation metrics and criteria to identify one or multiple optimal number(s) of bioregions. The final step of the workflow consists in interpreting and mapping the obtained bioregions.

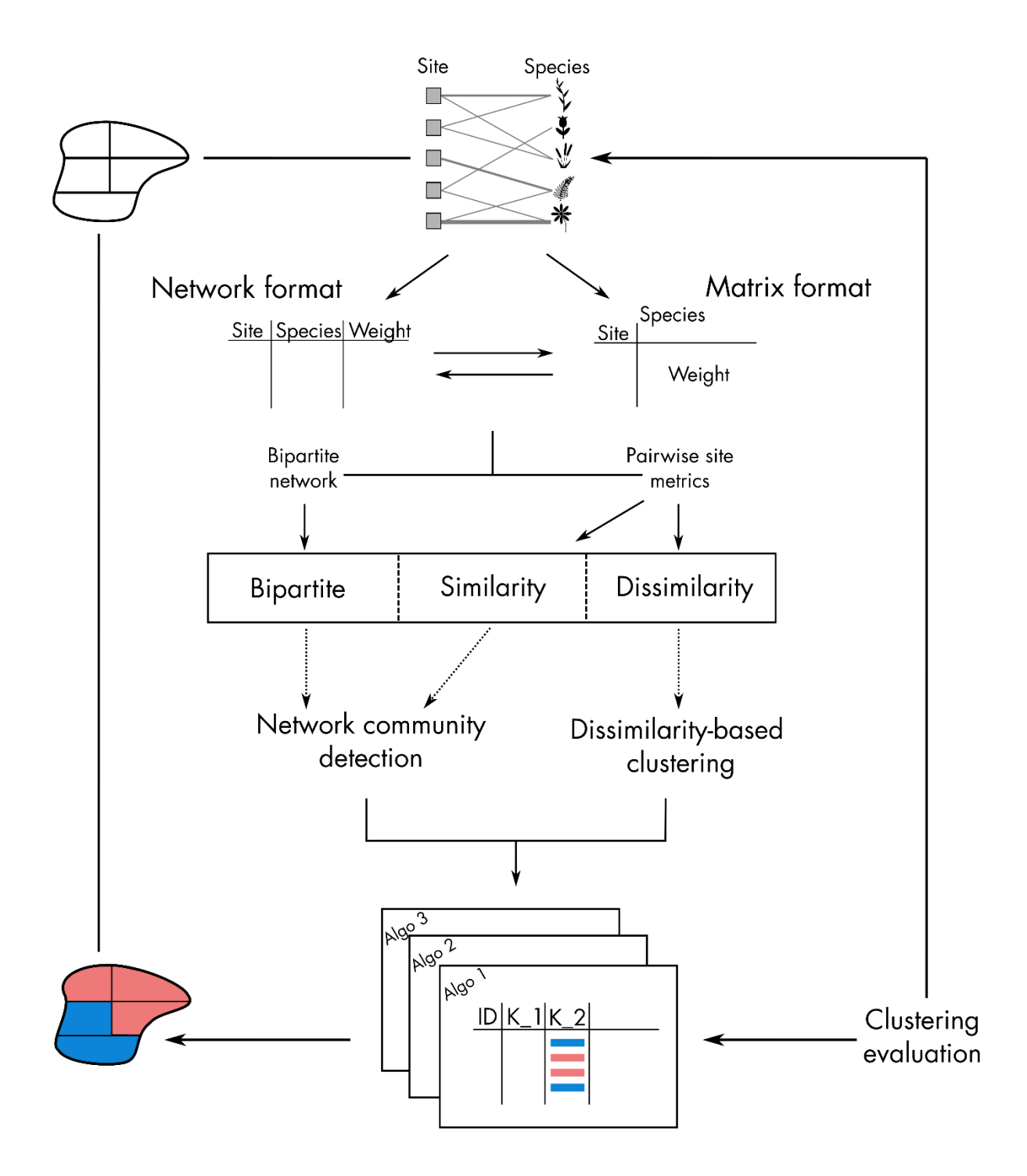

**Figure 1**. Workflow of the R-package.

#### **1.2 | Package functionality**

To facilitate the ecological interpretation of bioregionalization results, we have designed the outputs of bioregion to provide users with relevant information about their bioregions, using a system of simple classes in R. We also used a standard naming convention to help users understand the different categories of algorithms: prefix hclu, nhclu, or netclu for hierarchical, non-hierarchical and network-based algorithms respectively, followed by the name of the algorithm. The clustering algorithms available in bioregion come from existing packages or software (Table S1) and have been implemented to work under a harmonized formatting to facilitate comparisons. There are two sources of algorithms in bioregion: algorithms from R packages, such as bipartite (Dormann et al., 2022), cluster (Maechler et al., 2023), fastcluster (Müllner & Inc, 2021), or igraph (Csárdi et al., 2023); and algorithms coming from external software such as the network algorithms Infomap (Rosvall & Bergstrom, 2008) and the Order Statistics Local Optimization Method (OSLOM, Lancichinetti et al., 2011). All parameters of the original algorithms remain accessible.

In the following, we present the logic of the package through all of the bioregionalization steps summarized in Figure 1. For more in-depth use of the package, we have created a dedicated website, [https://biorgeo.github.io/bioregion/,](https://biorgeo.github.io/bioregion/) with detailed tutorials to guide users through the bioregionalization workflow. The package is available for direct installation via R from the Comprehensive R Archive Network (CRAN, [https://CRAN.R-project.org/package=bioregion\)](https://cran.r-project.org/package=bioregion). The development version is hosted on GitHub at [https://github.com/biorgeo/bioregion.](https://github.com/biorgeo/bioregion)

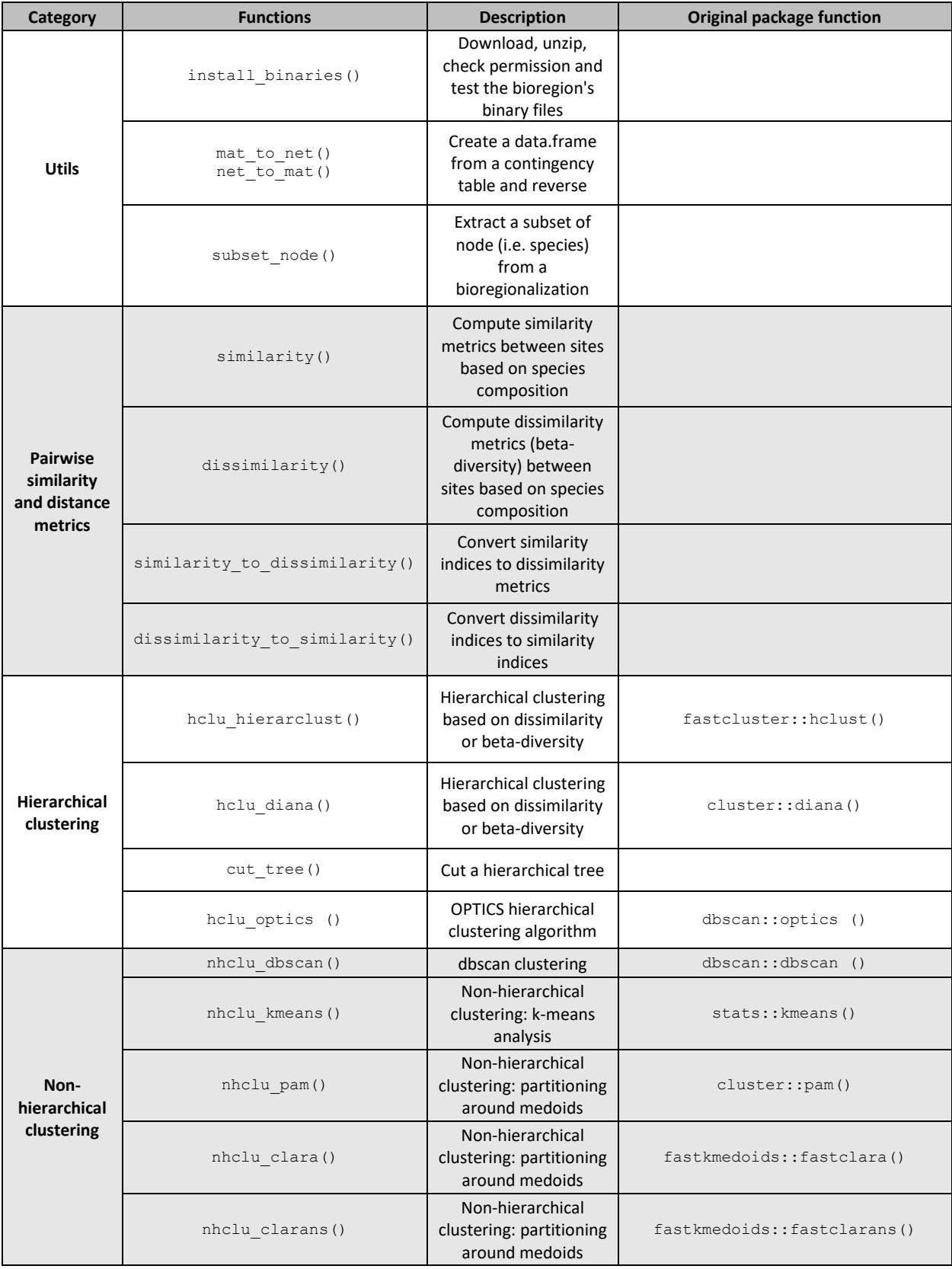

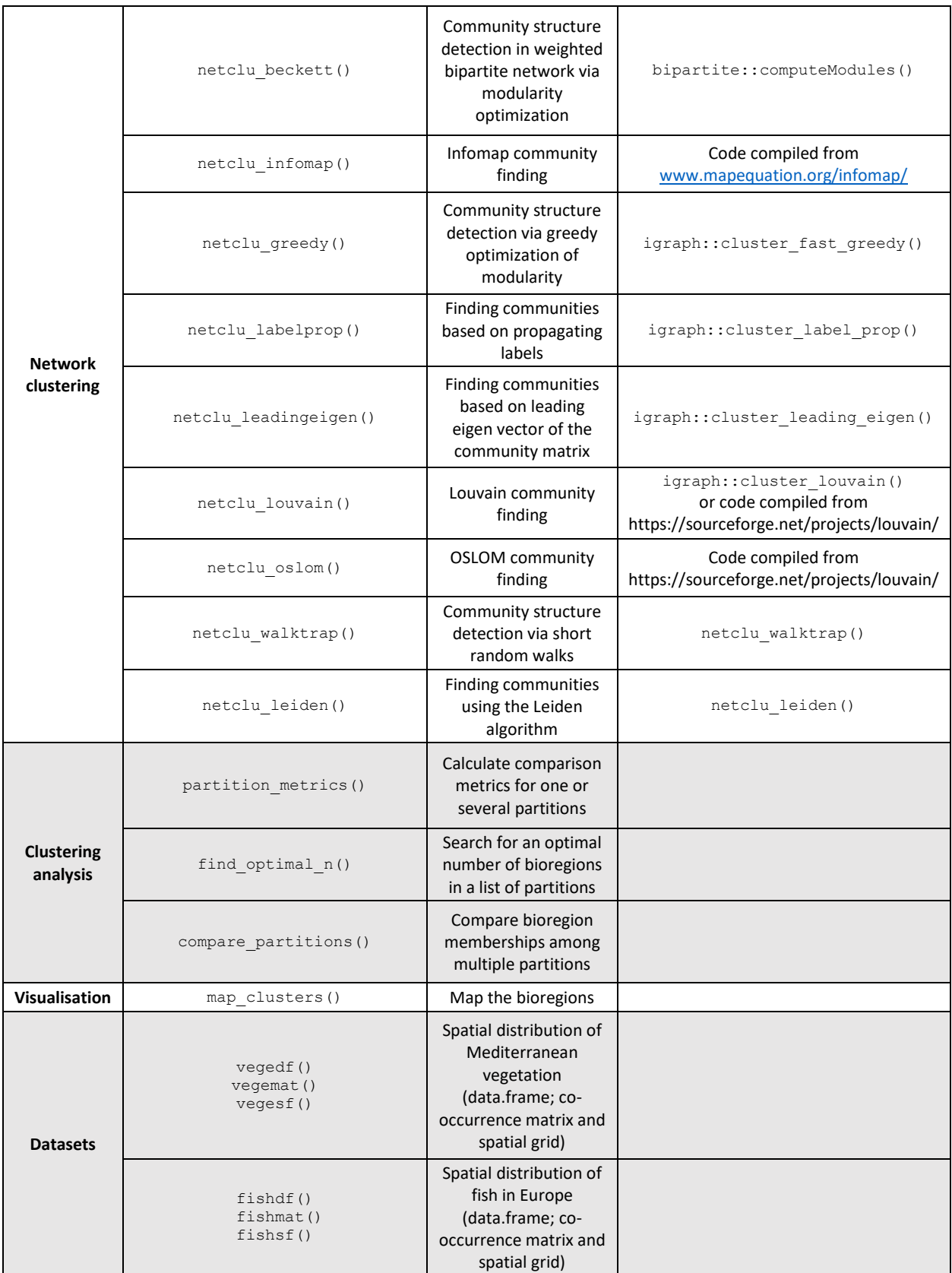

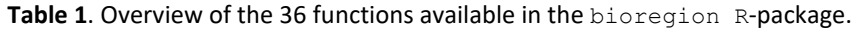

#### **2 | Nature of the input data**

The common use of bioregionalization is to cluster sites based on their species composition, but bioregionalization can span multiple dimensions. Spatially, bioregionalizations range from micro-scale (e.g. gutters of Paris, Hervé et al., 2018) and small-scale studies (e.g. how plots assemble into communities Denelle et al., 2020) to regional and global scales (e.g. ecoregions, biogeographic regions). They can also be applied above (McDonald-Spicer et al., 2019) and below the species level (DiBattista et al., 2017). Furthermore, bioregionalization procedures can be based on either presence-absence or on quantitative measures such as abundance, biomass or relative abundance, which has implications for the calculation of pairwise distances between sites and the choice of the clustering algorithms.

Second, there are two possible formats for input data. Ecologists are generally accustomed to a sitespecies matrix – called *matrix format* (Figure 1). This site-species matrix can also be encoded in a 'longformat' data frame, where each species-site occurrence/abundance represents one row of the data frame. This long format can be defined as a *network format* (Figure 1), as it is usually required for network clustering algorithms (Figure 1). More specifically, it is here a bipartite network, because it consists of two types of nodes(species and sites) connected by links representing the occurrence or abundance of species in sites. Site-site and species-species links are not allowed in this type of network. bioregion provides functions to quickly switch between these two formats.

### **3|(Dis)similarity metrics**

Most bioregionalization algorithms require the computation of either similarity or dissimilarity metrics (also called β-diversity). It is important to note that hierarchical and non-hierarchical clustering algorithms work with dissimilarity metrics, whereas network algorithms work with similarity metrics, so the package ships functions to conveniently switch from similarity to dissimilarity. It is also essential to bear in mind that most network algorithms can take a bipartite species-site network directly as input.

There is a plethora of (dis)similarity metrics available in the ecological literature (Koleff et al., 2003), which span occurrence and abundance-based data. We implemented metrics recommended in the bioregionalization literature such as the turnover metrics (Kreft & Jetz, 2010), but also allow users to define their own turnover formula. Turnover metrics measure the proportion of unique species between pairs of sites (Baselga, 2010). Among turnover metrics, we recommend to use metrics that are not biased by differences in species richness, such as the Simpson dissimilarity index (βsim, Leprieur & Oikonomou, 2014). All these metrics are implemented in bioregion.

#### **4 | Clustering into bioregion**

bioregion includes 17 clustering algorithms that can be classified as hierarchical, non-hierarchical, or derived from the network theory (Table 2). Non-hierarchical and hierarchical clustering require dissimilarity matrices, while network clustering works with either similarity matrices or bipartite networks.

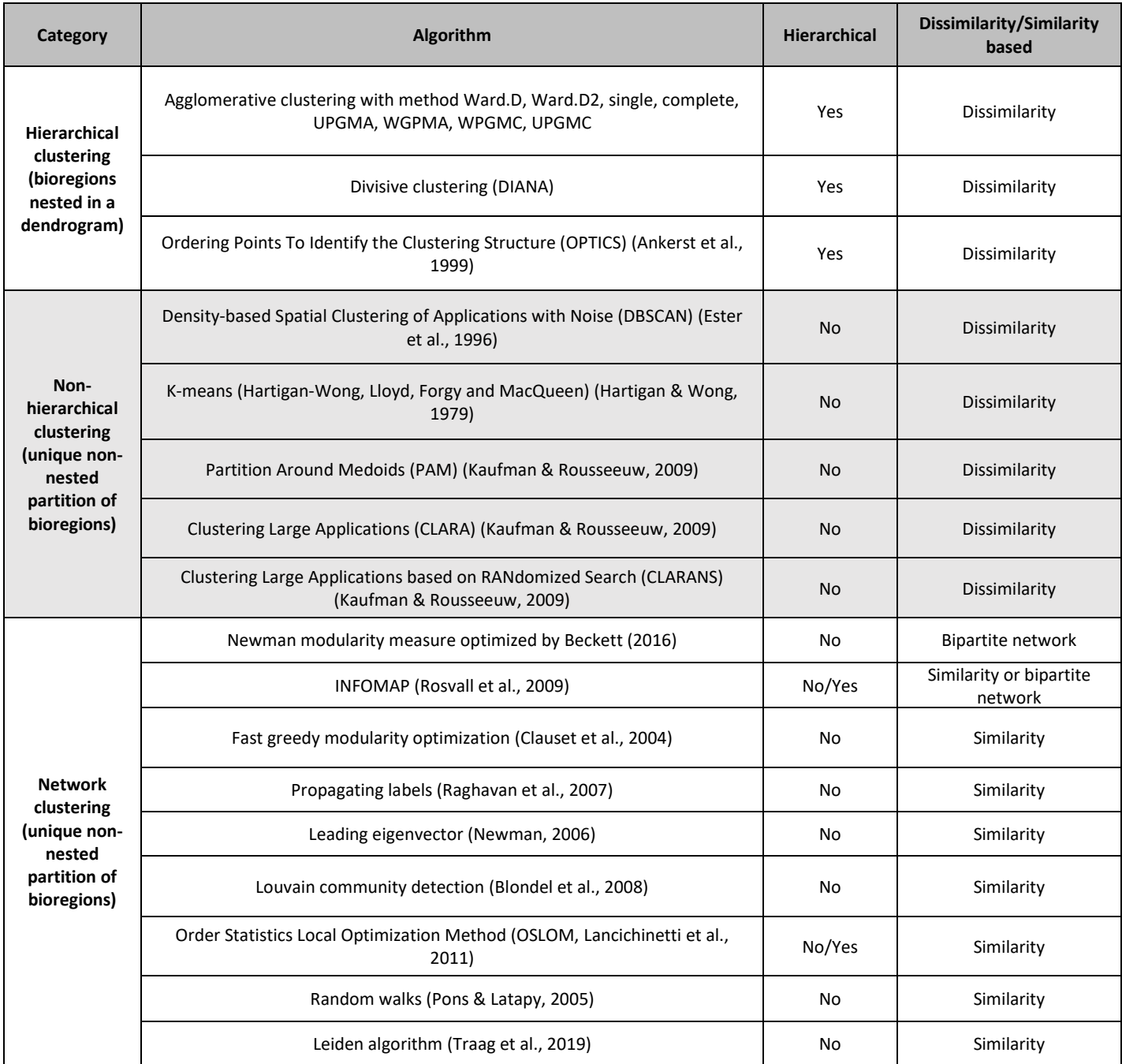

**Table 2**. Overview of the different algorithms available in bioregion. Algorithms can be categorized as hierarchical clustering, non-hierarchical clustering or network clustering.

#### *Non-hierarchical distance-based clustering*

Classic non-hierarchical clustering algorithms are either centroid-based or density-based. Centroid-based algorithms group sites into the same bioregion if they are close enough to a cluster center. The identification of this cluster center is generally optimized iteratively to minimize its distance with data points. We implemented the two algorithms classically used in biogeography, K-means (Hartigan & Wong, 1979) and PAM (Kaufman & Rousseeuw, 2009) and two algorithms that are less common in biogeography: CLustering LArge Applications (CLARA) and CLARA based on RANdomized Search (CLARANS, Kaufman & Rousseeuw, 2009), both of which are extensions of PAM. We also implemented one density-based algorithm, the DBSCAN algorithm (Ester et al., 1996), which identifies areas of high density in the dissimilarity matrix and group them into similar bioregions. Density-based algorithms are scarce in biogeography; one example is the identification of bioregions of endemic plants in Crete (Kougioumoutzis et al., 2020).

A major methodological aspect of dissimilarity-based non-hierarchical algorithms is their dependence on user-defined number of bioregions. This number is typically found by evaluating multiple partitions (see Section 5), but they can also be defined *a priori* by users based on their expert knowledge or expectations.

#### *Hierarchical clustering*

Hierarchical clustering generally refers to a method of grouping sites in a hierarchical tree (also called dendrogram) on the basis of their dissimilarity. This hierarchical tree can then be cut at different heights to identify bioregions. The hierarchical tree can be constructed in an agglomerative manner (i.e. all sites are initially assigned to their own bioregion and they are progressively grouped together) or in a divisive manner (i.e. all sites belong to the same unique bioregion and they are progressively divided into different bioregions). For divisive hierarchical clustering, we included the DIvisive ANAlysis clustering (DIANA, Kaufman & Rousseeuw, 2009). In agglomerative clustering, a linkage function is used to determine

whether two sites should belong to the same bioregion. There are several linkage functions, including the Ward's method, unweighted pair-group method with Arithmetic mean (UPGMA), unweighted pair-group method using centroids (UPGMC), weighted pair-group method using arithmetic averages (WPGMA), weighted pair-group method using centroids (WPGMC), Ward's method, single (SL) and complete linkage (CL). All of these methods are available in the holu hierarclust function.

Importantly, the order of sites in the distance matrix influences the topology of the hierarchical tree, which is a major issue (Dapporto et al., 2013), yet it is ignored in most published bioregionalizations based on agglomerative clustering. To encourage users to tackle this issue, helu hierarclust includes by default multiple trials of randomization of the order of sites in the distance matrix. It calculates the cophenetic correlation coefficient, representing the correlation between distances in the distance matrix and the cophenetic distance (i.e., the height of nodes in the hierarchical tree), i.e. how much of the original information is retained in the dendrogram (Sneath & Sokal, 1973). By default, the function selects the tree with the highest cophenetic correlation coefficient. We recommend users to scrutinize the changes in tree topology across randomization trials and understand how well does their final tree represent the distance matrix with the cophenetic correlation coefficient.

We also included the semi-hierarchical clustering approach called Ordering Points To Identify the Clustering Structure (OPTICS, Ankerst et al., 1999). In the OPTICS method, sites are ordered so that the closest sites are neighbors. From this, a 'reachability' distance is calculated between each site. Bioregions are then extracted from this reachability distance in a hierarchical fashion. However, the hierarchical nature of the clusters is not directly provided by the algorithm in a tree-like output, but follows the structure of the 'reachability plot' (Hahsler et al., 2019).

#### *Network clustering*

Network clustering relies on community detection algorithms, where a community is defined as a cluster of nodes within a larger network - i.e. community in network theory does not convey the same definition as community in ecology. Community detection algorithms aim to identify nodes in a network that are more densely connected to each other than the other parts of the network or than expected by chance (Blondel et al., 2008; Newman, 2006; Traag et al., 2019). To identify such parts of a network, algorithms can maximize a statistic such as modularity – which compares the ratio of within- and between-cluster links (e.g. Blondel et al. (2008), or rely on other principles such as random walks in the network (Pons & Latapy, 2005; Rosvall & Bergstrom, 2008).

In biogeography, network clustering can be performed using two different approaches, i) clustering on pairwise site-site similarity matrices, in the form of a weighted unipartite network (e.g., Lenormand et al., 2019), ii) clustering on bipartite species-site networks, without calculation of similarity metrics (e.g., Leroy et al., 2019; Vilhena & Antonelli, 2015). Bipartite species-site networks can be unweighted (i.e., occurrence of species in sites) or weighted (e.g., abundance, density or biomass of species in sites).

We implemented the most common community detection algorithms in bioregion in functions with the prefix netclu followed by the name of the algorithm, e.g. netclu infomap. Among, these algorithms, most of them work with both unipartite (argument  $bipartite = FALSE$ ) and bipartite approaches (argument bipartite =  $TRUE$ ). Such algorithms include Infomap (Rosvall et al., 2009), walktrap (Pons & Latapy, 2005), fastgreedy (Clauset et al., 2004), label propagation (Raghavan et al., 2007), leading eigenvector (Newman, 2006); OSLOM (Lancichinetti et al., 2011), Leiden (Traag et al., 2019) and the Louvain algorithm (Blondel et al., 2008). We also included two algorithms that only work on weighted bipartite networks: Label Propagation Algorithm based on weighted bipartite modularity optimization (LPAwb+) for large networks and its thorough search extension DIRTLPAwb+ for small networks, Beckett (2016).

Two important algorithms, OSLOM (Lancichinetti et al., 2011) and Infomap (Rosvall et al., 2009), were not available in the R language so far. We compiled and implemented them in bioregion. To use them, the function install binaries has to be run first. It will install the binary files needed to run both algorithms.

#### **5 | Clustering evaluation**

Clustering evaluation is the process of evaluating the quality of bioregions in terms of how well the algorithm has grouped similar sites and species together and separated dissimilar ones. Clustering evaluation has multiple dimensions: (1) evaluating the clustering structure with partition metrics(referred to as 'internal evaluation' in the clustering literature), (2) visual inspection of bioregion results and, when applicable, hierarchical relationships among bioregions, and (3) comparing similarity among partitions or against an external validation partition (referred to as 'external evaluation' in the clustering literature). The package comes with functions for all three dimensions of clustering evaluation.

*Evaluating clustering structure with partition metrics and choosing an adequate number of bioregions* Evaluation metrics are statistics that summarize the quality of the bioregionalization. Generally, they are used for those algorithms that require a predefined number of bioregions, to help users identify an adequate number. However, they can also be used to make quantitative comparisons between different algorithms. Many evaluation metrics exist, but not all metrics make sense to evaluate bioregionalization results. We have included four metrics used or recommended in biogeography, all of which can be computed with the partition metrics function:

• The percentage of dissimilarity explained by bioregions which is the sum of within-cluster  $\beta$ diversity divided by the total β-diversity of the distance matrix (Holt et al., 2013).

- The ANalysis Of SIMilarity (anosim) statistic (Castro-Insua et al. (2018), which compares the between-cluster dissimilarities to the within-cluster dissimilarities.
- The average endemism among bioregions (Kreft & Jetz, 2010)
- The total endemism across all bioregions (Kreft & Jetz, 2010)

For algorithms requiring a user-defined number of bioregions, we provide guidelines based on standard practices in biogeography in the online help on how to identify an appropriate number of clusters with the find optimal  $n()$  function, which involves calculating metrics for a range of possible numbers of bioregions, and inspecting evaluation plots (evaluation metric plotted against the number of bioregions). We recommend biogeographers to question the assumption that there is only one optimal number of clusters, which may be an oversimplification of the biological reality when a hierarchy of bioregions is expected. For example, Ficetola et al. (2017) investigated shallow, intermediate and deep bioregions, using different levels of dissimilarity, which provides a more complete description of the hierarchy of natural regions.

#### *Mapping bioregions for visual inspection*

Mapping the bioregions obtained in a bioregionalization analysis is important to assess the quality of bioregions (e.g., spatial distribution, cohesiveness of regions; Bloomfield et al., 2018; Victorero et al., 2023) and to understand and test the environmental drivers of a bioregionalization (Daru et al., 2020; Ficetola et al., 2017; Lomolino et al., 2017). If sites, or the spatial unit used, come with a ready to use shapefile, we can then link the obtained bioregions with its spatial component and map the bioregions with the function map clusters(), which relies on the  $sf$  library (Pebesma et al., 2023, Figure 2).

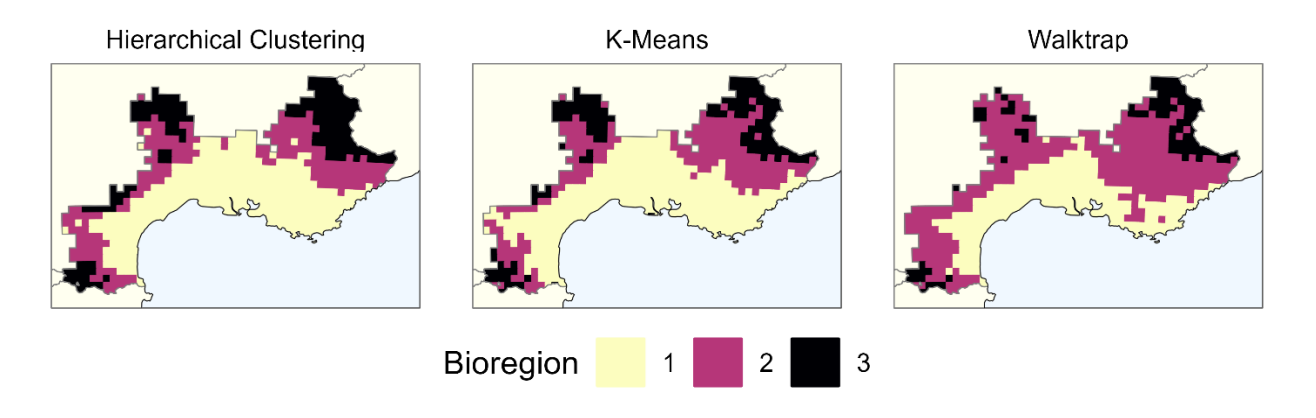

**Figure 2**. Spatial mapping of three different bioregionalizations obtained using the hierarchical clustering, K-means (Hartigan & Wong, 1979), and network walktrap approaches (Pons & Latapy, 2005), applied to the vegetation dataset provided in bioregion. The hclu hierarclust(), nhclu kmeans() and netclu walktrap() functions from the package were used to generate this figure.

#### *Comparing different partitions*

A last component of bioregionalization evaluation consists in comparing how similar or dissimilar multiple partitions are, which can serve three different purposes. First, it can be used to compare the obtained results with an external validation partition. Second, it can be used to compare different clustering algorithms and provide indication on which methods produced convergence or divergence in the bioregions. Third, it can be used to assess uncertainty in the clustering results of a single algorithm. Indeed, some stochastic algorithms can result in significant variation in the identified bioregions across multiple runs, thereby introducing uncertainty regarding the identified bioregions. This is the case of Infomap, for example, where bioregionalization results can be highly variable among runs (e.g., Brown et al., 2023). We implemented the comparison of partitions in the function compare partitions, with two metrics based on the confusion matrix between pairs of partitions, the Rand index (Rand, 1971) and the Jaccard index.

### **Conclusion**

Because of biogeographical connections, environmental gradients, and biological processes such as speciation and biotic dispersal, bioregions are usually considered to be hierarchically ordered (Kreft & Jetz, 2010; McLaughlin, 1992). This relates to a big popularity of hierarchical clustering algorithms in bioregionalization literature. The emergence of community detection algorithms coming from the network theory led to important studies with updated maps of natural bioregions (Edler et al., 2017; Leroy et al., 2019; Rojas et al., 2017; Vilhena & Antonelli, 2015) or the recent exploration of Anthropocene bioregions (Bernardo‐Madrid et al., 2019; Brown et al., 2023; Capinha et al., 2015; Leroy et al., 2023). However, with a few exceptions (Bloomfield et al., 2018; Hill et al., 2020), no large-scale study has yet compared the different methods. By putting all the different steps of the bioregionalization workflow in a common place with the same architecture, bioregion provides the perfect background to realize such a study.

#### **Acknowledgments**

We thank Raphaëlle Gladieu, Valentin Dijan and Maïri Souza Oliveira and other beta-testers of the Rpackage for providing useful insights. BL and ML were funded by their salaries as French public servants.

#### **Author's contributions**

PD, BL and ML developed the bioregion R-package and the associated website. PD led the writing of the manuscript. All authors wrote the tutorials on the associated website, contributed critically to the drafts and gave final approval for publication.

#### **Data accessibility**

The bioregion R-package is available for download from CRAN at [https://CRAN.R](https://cran.r-project.org/package=bioregion)[project.org/package=bioregion.](https://cran.r-project.org/package=bioregion) The development version of the package is available at [https://github.com/bioRgeo/bioregion.](https://github.com/bioRgeo/bioregion) An associated website with tutorials is available at [https://biorgeo.github.io/bioregion/.](https://biorgeo.github.io/bioregion/) Updates to the package are submitted to the CRAN repository and archived on the Zenodo repository, with each new release having its own DOI (version 1.1.0 of the package is archived at [https://doi.org/10.5281/zenodo.10843110\)](https://doi.org/10.5281/zenodo.10843110).

## **References**

- Ankerst, M., Breunig, M. M., Kriegel, H.-P., & Sander, J. (1999). OPTICS: Ordering points to identify the clustering structure. *ACM SIGMOD Record*, *28*(2), 49–60. https://doi.org/10.1145/304181.304187
- Baselga, A. (2010). Partitioning the turnover and nestedness components of beta diversity. *Global Ecology and Biogeography*, *19*(1), 134–143.
- Baselga, A. (2017). Partitioning abundance‐based multiple‐site dissimilarity into components: Balanced variation in abundance and abundance gradients. *Methods in Ecology and Evolution*, *8*(7), 799– 808. https://doi.org/10.1111/2041-210X.12693
- Beckett, S. J. (2016). Improved community detection in weighted bipartite networks. *Royal Society Open Science*, *3*(1), 140536. https://doi.org/10.1098/rsos.140536
- Bernardo‐Madrid, R., Calatayud, J., González‐Suárez, M., Rosvall, M., Lucas, P. M., Rueda, M., Antonelli, A., & Revilla, E. (2019). Human activity is altering the world's zoogeographical regions. *Ecology Letters*, *22*(8), 1297–1305. https://doi.org/10.1111/ele.13321
- Blondel, V. D., Guillaume, J.-L., Lambiotte, R., & Lefebvre, E. (2008). Fast unfolding of communities in large networks. *Journal of Statistical Mechanics: Theory and Experiment*, *2008*(10), P10008.
- Bloomfield, N. J., Knerr, N., & Encinas-Viso, F. (2018). A comparison of network and clustering methods to detect biogeographical regions. *Ecography*, *41*(1), 1–10.
- Briega, A., Rodriguez, M. A., Siebert, H., & Varela, S. (2023). Bioregionalization: From Wallace and Humboldt to deep-time paleoregion dynamics. *bioRxiv*, 2023–03.
- Briggs, J. C. (2009). Darwin's biogeography. In *Journal of Biogeography* (Vol. 36, Issue 6, pp. 1011–1017). Wiley Online Library.
- Brown, M. J. M., Walker, B. E., Budden, A. P., & Nic Lughadha, E. (2023). Re-evaluating the importance of threatened species in maintaining global phytoregions. *New Phytologist*, *240*(4), 1673–1686. https://doi.org/10.1111/nph.19295
- Capinha, C., Essl, F., Seebens, H., Moser, D., & Pereira, H. M. (2015). The dispersal of alien species redefines biogeography in the Anthropocene. *Science*, *348*(6240), 1248–1251. https://doi.org/10.1126/science.aaa8913
- Castro-Insua, A., Gómez-Rodríguez, C., & Baselga, A. (2018). Dissimilarity measures affected by richness differences yield biased delimitations of biogeographic realms. *Nature Communications*, *9*(1), 5084.
- Clauset, A., Newman, M. E. J., & Moore, C. (2004). Finding community structure in very large networks. *Physical Review E*, *70*(6), 066111. https://doi.org/10.1103/PhysRevE.70.066111
- Csárdi, G., Nepusz, T., Traag, V., Horvát, S., Zanini, F., Noom, D., Müller, K., Salmon, M., & details, C. Z. I. igraph author. (2023). *igraph: Network Analysis and Visualization* (1.5.1) [Computer software]. https://cran.r-project.org/web/packages/igraph/index.html
- Dapporto, L., Ramazzotti, M., Fattorini, S., Talavera, G., Vila, R., & Dennis, R. L. H. (2013). recluster: An unbiased clustering procedure for beta‐diversity turnover. *Ecography*, *36*(10), 1070–1075. https://doi.org/10.1111/j.1600-0587.2013.00444.x
- Daru, B. H., Karunarathne, P., & Schliep, K. (2020). phyloregion: R package for biogeographical regionalization and macroecology. *Methods in Ecology and Evolution*, *11*(11), 1483–1491.
- Denelle, P., Violle, C., Consortium, D., & Munoz, F. (2020). Generalist plants are more competitive and more functionally similar to each other than specialist plants: Insights from network analyses. *Journal of Biogeography*.
- DiBattista, J. D., Travers, M. J., Moore, G. I., Evans, R. D., Newman, S. J., Feng, M., Moyle, S. D., Gorton, R. J., Saunders, T., & Berry, O. (2017). Seascape genomics reveals fine‐scale patterns of dispersal for a reef fish along the ecologically divergent coast of Northwestern Australia. *Molecular Ecology*, *26*(22), 6206–6223. https://doi.org/10.1111/mec.14352
- Dormann, C. F., Fruend, J., Gruber, B., Beckett, S., Devoto, M., Felix, G. M. F., Iriondo, J. M., Opsahl, T., Pinheiro, R. B. P., Strauss, R., & V<e1>zquez, D. P. (2022). *bipartite: Visualising Bipartite Networks and Calculating Some (Ecological) Indices* (2.18) [Computer software]. https://cran.rproject.org/web/packages/bipartite/index.html
- Droissart, V., Dauby, G., Hardy, O. J., Deblauwe, V., Harris, D. J., Janssens, S., Mackinder, B. A., Blach‐ Overgaard, A., Sonké, B., Sosef, M. S. M., Stévart, T., Svenning, J., Wieringa, J. J., & Couvreur, T. L. P. (2018). Beyond trees: Biogeographical regionalization of tropical Africa. *Journal of Biogeography*, *45*(5), 1153–1167. https://doi.org/10.1111/jbi.13190
- Edler, D., Guedes, T., Zizka, A., Rosvall, M., & Antonelli, A. (2017). Infomap bioregions: Interactive mapping of biogeographical regions from species distributions. *Systematic Biology*, *66*(2), 197–204.
- Escalante, T. (2009). Un ensayo sobre regionalización biogeográfica. *Revista Mexicana de Biodiversidad*, *80*(2), 551–560.
- Ester, M., Kriegel, H.-P., Sander, J., & Xu, X. (1996). A density-based algorithm for discovering clusters in large spatial databases with noise. *Kdd*, *96*(34), 226–231.
- Ficetola, G. F., Mazel, F., & Thuiller, W. (2017). Global determinants of zoogeographical boundaries. *Nature Ecology & Evolution*, *1*(4), 0089.
- Hahsler, M., Piekenbrock, M., & Doran, D. (2019). dbscan: Fast density-based clustering with R. *Journal of Statistical Software*, *91*, 1–30.
- Hartigan, J. A., & Wong, M. A. (1979). Algorithm AS 136: A k-means clustering algorithm. *Journal of the Royal Statistical Society. Series c (Applied Statistics)*, *28*(1), 100–108.
- Hervé, V., Leroy, B., da Silva Pires, A., & Lopez, P. J. (2018). Aquatic urban ecology at the scale of a capital: Community structure and interactions in street gutters. *The ISME Journal*, *12*(1), 253–266.
- Hill, N., Woolley, S. N. C., Foster, S., Dunstan, P. K., McKinlay, J., Ovaskainen, O., & Johnson, C. (2020). Determining marine bioregions: A comparison of quantitative approaches. *Methods in Ecology and Evolution*, *11*(10), 1258–1272. https://doi.org/10.1111/2041-210X.13447
- Holt, B. G., Lessard, J.-P., Borregaard, M. K., Fritz, S. A., Araújo, M. B., Dimitrov, D., Fabre, P.-H., Graham, C. H., Graves, G. R., & Jønsson, K. A. (2013). An update of Wallace's zoogeographic regions of the world. *Science*, *339*(6115), 74–78.
- Kaufman, L., & Rousseeuw, P. J. (2009). *Finding groups in data: An introduction to cluster analysis*. John Wiley & Sons.
- Koleff, P., Gaston, K. J., & Lennon, J. J. (2003). Measuring beta diversity for presence–absence data. *Journal of Animal Ecology*, *72*(3), 367–382.
- Kougioumoutzis, K., Kokkoris, I. P., Panitsa, M., Trigas, P., Strid, A., & Dimopoulos, P. (2020). Spatial phylogenetics, biogeographical patterns and conservation implications of the endemic flora of Crete (Aegean, Greece) under climate change scenarios. *Biology*, *9*(8), 199.
- Kreft, H., & Jetz, W. (2010). A framework for delineating biogeographical regions based on species distributions. *Journal of Biogeography*, *37*(11), 2029–2053.
- Lancichinetti, A., Radicchi, F., Ramasco, J. J., & Fortunato, S. (2011). Finding statistically significant communities in networks. *PloS One*, *6*(4).
- Lenormand, M., Papuga, G., Argagnon, O., Soubeyrand, M., De Barros, G., Alleaume, S., & Luque, S. (2019). Biogeographical network analysis of plant species distribution in the Mediterranean region. *Ecology and Evolution*, *9*(1), 237–250.
- Leprieur, F., & Oikonomou, A. (2014). The need for richness-independent measures of turnover when delineating biogeographical regions. *Journal of Biogeography*, *41*(2), 417–420. https://doi.org/10.1111/jbi.12266
- Leroy, B., Bellard, C., Dias, M. S., Hugueny, B., Jézéquel, C., Leprieur, F., Oberdorff, T., Robuchon, M., & Tedesco, P. A. (2023). Major shifts in biogeographic regions of freshwater fishes as evidence of the Anthropocene epoch. *Science Advances*, *9*(46), eadi5502. https://doi.org/10.1126/sciadv.adi5502
- Leroy, B., Dias, M. S., Giraud, E., Hugueny, B., Jézéquel, C., Leprieur, F., Oberdorff, T., & Tedesco, P. A. (2019). Global biogeographical regions of freshwater fish species. *Journal of Biogeography*, *46*(11), 2407–2419.
- Liu, Y., Xu, X., Dimitrov, D., Pellissier, L., Borregaard, M. K., Shrestha, N., Su, X., Luo, A., Zimmermann, N. E., & Rahbek, C. (2023). An updated floristic map of the world. *Nature Communications*, *14*(1), 2990.
- Lomolino, M. V., Riddle, B. R., & Whittaker, R. J. (2017). *Biogeography*.
- Maechler, M., original), P. R. (Fortran, original), A. S. (S, original), M. H. (S, Hornik [trl, K., maintenance(1999-2000)), ctb] (port to R., Studer, M., Roudier, P., Gonzalez, J., Kozlowski, K., pam()), E. S. (fastpam options for, & Murphy (volume.ellipsoid({d >= 3})), K. (2023). *cluster: "Finding Groups in Data": Cluster Analysis Extended Rousseeuw et al.* (2.1.6) [Computer software]. https://cran.r-project.org/web/packages/cluster/index.html
- McDonald-Spicer, C., Knerr, N. J., Encinas-Viso, F., & Schmidt-Lebuhn, A. N. (2019). Big data for a large clade: Bioregionalization and ancestral range estimation in the daisy family (Asteraceae). *Journal of Biogeography*, *46*(2), 255–267.

McLaughlin, S. P. (1992). Are floristic areas hierarchically arranged? *Journal of Biogeography*, 21–32.

Müllner, D., & Inc, G. (2021). *fastcluster: Fast Hierarchical Clustering Routines for R and "Python"* (1.2.3) [Computer software]. https://cran.r-project.org/web/packages/fastcluster/index.html

Newman, M. E. J. (2006). Finding community structure in networks using the eigenvectors of matrices. *Physical Review E*, *74*(3), 036104. https://doi.org/10.1103/PhysRevE.74.036104

- Pebesma, E., Bivand, R., Racine, E., Sumner, M., Cook, I., Keitt, T., Lovelace, R., Wickham, H., Ooms, J., Müller, K., Pedersen, T. L., Baston, D., & Dunnington, D. (2023). *sf: Simple Features for R* (1.0-14) [Computer software]. https://cran.r-project.org/web/packages/sf/index.html
- Pons, P., & Latapy, M. (2005). Computing communities in large networks using random walks (long version). *arXiv:Physics/0512106*. http://arxiv.org/abs/physics/0512106
- Procheş, Ş., & Ramdhani, S. (2012). The world's zoogeographical regions confirmed by cross-taxon analyses. *Bioscience*, *62*(3), 260–270.
- Raghavan, U. N., Albert, R., & Kumara, S. (2007). Near linear time algorithm to detect community structures in large-scale networks. *Physical Review E*, *76*(3), 036106. https://doi.org/10.1103/PhysRevE.76.036106
- Ramiro-Sánchez, B., Martin, A., & Leroy, B. (2023). The epitome of data paucity: Deep-sea habitats of the Southern Indian Ocean. *Biological Conservation*, *283*, 110096.
- Rand, W. M. (1971). Objective Criteria for the Evaluation of Clustering Methods. *Journal of the American Statistical Association*, *66*(336), 846–850. https://doi.org/10.1080/01621459.1971.10482356
- Rojas, A., Patarroyo, P., Mao, L., Bengtson, P., & Kowalewski, M. (2017). Global biogeography of Albian ammonoids: A network-based approach. *Geology*, *45*(7), 659–662.
- Rosvall, M., Axelsson, D., & Bergstrom, C. T. (2009). The map equation. *The European Physical Journal Special Topics*, *178*(1), 13–23. https://doi.org/10.1140/epjst/e2010-01179-1
- Rosvall, M., & Bergstrom, C. T. (2008). Maps of random walks on complex networks reveal community structure. *Proceedings of the National Academy of Sciences*, *105*(4), 1118–1123.
- Rueda, M., Rodríguez, M. Á., & Hawkins, B. A. (2013). Identifying global zoogeographical regions: Lessons from W allace. *Journal of Biogeography*, *40*(12), 2215–2225.
- Sneath, P. H., & Sokal, R. R. (1973). *Numerical taxonomy. The principles and practice of numerical classification.* https://www.cabdirect.org/cabdirect/abstract/19730310919

Sommeria-Klein, G., Watteaux, R., Ibarbalz, F. M., Pierella Karlusich, J. J., Iudicone, D., Bowler, C., & Morlon, H. (2021). Global drivers of eukaryotic plankton biogeography in the sunlit ocean. *Science*, *374*(6567), 594–599.

Takhtadzhian, A. L., & Crovello, T. J. (1986). *Floristic regions of the world*. University of California press.

- Traag, V. A., Waltman, L., & Van Eck, N. J. (2019). From Louvain to Leiden: Guaranteeing well-connected communities. *Scientific Reports*, *9*(1), 5233.
- Victorero, L., Samadi, S., O'Hara, T. D., Mouchet, M., Delavenne, J., Leprieur, F., & Leroy, B. (2023). Global benthic biogeographical regions and macroecological drivers for ophiuroids. *Ecography*, e06627.
- Vilhena, D. A., & Antonelli, A. (2015). A network approach for identifying and delimiting biogeographical regions. *Nature Communications*, *6*, 6848. https://doi.org/10.1038/ncomms7848

Wallace, A. R. (1894). What are zoological regions. *Nature*, *49*(1278), 610–613.

Yusefi, G. H., Safi, K., & Brito, J. C. (2019). Network-and distance-based methods in bioregionalization processes at regional scale: An application to the terrestrial mammals of Iran. *Journal of Biogeography*, *46*(11), 2433–2443.